# Lookback Analysis *for Oracle E-Business Suite*

Having insight into who is entering and maintaining data within your Oracle EBS enterprise applications is an essential audit function for all organizations.

Being able to look back in time to monitor your users' activity offers accountability and can help you identify what data has been maintained which they are not authorized so you can report on the data that a process owner may need to review.

#### A Complex Problem

Oracle EBS is a very large and complex suite of integrated applications that covers all aspects of business.

There are hundreds of different modules with thousands of individual functions and processes being used by hundreds or thousands of users; sitting beneath all of this is a very large and complex database that is made up of 10's of thousands of tables; all of this means that trying to understand who has been doing what, can be extremely difficult.

## An Ongoing Requirement

Reviewing user activity is not something you do once and forget about.

It is an ongoing requirement that you should revisit frequently. You may need to focus on specific areas of the business at different times and frequencies according to your control frequency (i.e. weekly or monthly).

You may also want to focus on certain types of activity such as transactions, certain master data, or configurations.

## Simple and Fully Integrated

CS Lookback is very easy to use; decide what you want to analyse, and CS Lookback does the rest. Everything is embedded directly into Oracle EBS with a native look and feel and so users of CS Lookback feel at home.

### Key Features

- ✓ Lookback based on configurable groups of tables
- $\checkmark$  Lookback at an entire schema or even the entire database
- ✓ Lookback across custom and common rolling date periods
- $\checkmark$  On-screen interactive reporting allows data drilldown from many angles
- $\checkmark$  Powerful out of the box summary level analysis and detailed reporting
- $\checkmark$  Integrated into Oracle EBS (11i, 12.0.x, 12.1.x, 12.2.x)

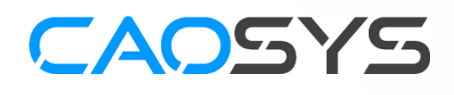

Lookback

DOKDac

**CAOSYS.COM**

Copyright © 1999 - 2021 CAOSYS Ltd. All rights reserved.

Copying in any form is strictly prohibited without prior written consent of CaoSys Ltd. Oracle E-Business Suite is a trademark or registered trademark of Oracle Corporation.